## **30. Levene's test**

De *Levene's test* kan worden gebruikt om te onderzoeken of kan worden voldaan aan de assumptie van homogeniteit van varianties. Dit betekent dat de variabiliteit van de resultaten voor elke groep gelijk is. IBM SPSS voert een Levene's test uit als deel van de t-toets en variantieanalyses. De resultaten worden bij deze toetsen weergegeven in de output. Het is belangrijk om te beseffen dat je in dit geval géén significant resultaat wilt. Wanneer je namelijk wel een significant resultaat vindt indiceert dit dat de varianties van de groepen niet gelijk zijn.

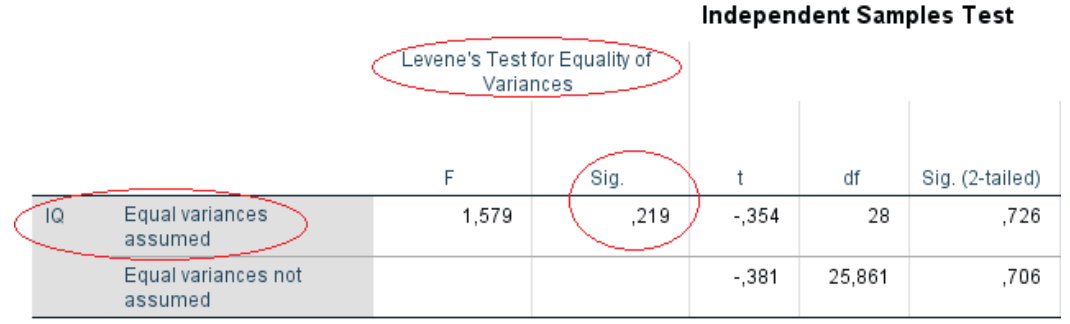

In het voorbeeld is een onafhankelijke t-toets uitgevoerd. In de output zie je dat de Levene's test een nietsignificant resultaat geeft (p = .219). Dit betekent dat je in de rij 'Equal variances assumed' kan kijken voor het resultaat van de t-toets.